# Manuel du kit *artus*® M. tuberculosis RG PCR

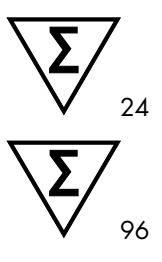

Version 1

Diagnostics in vitro quantitatifs

Pour utilisation avec les appareils Rotor-Gene® Q

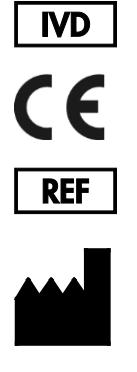

4555263 (24 réactions) 4555265 (96 réactions)

QIAGEN GmbH QIAGEN Strasse 1 40724 Hilden ALLEMAGNE

R5 MAT 1046960FR

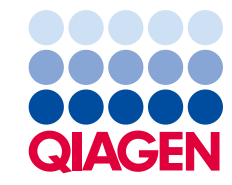

Sample to Insight

# Sommaire

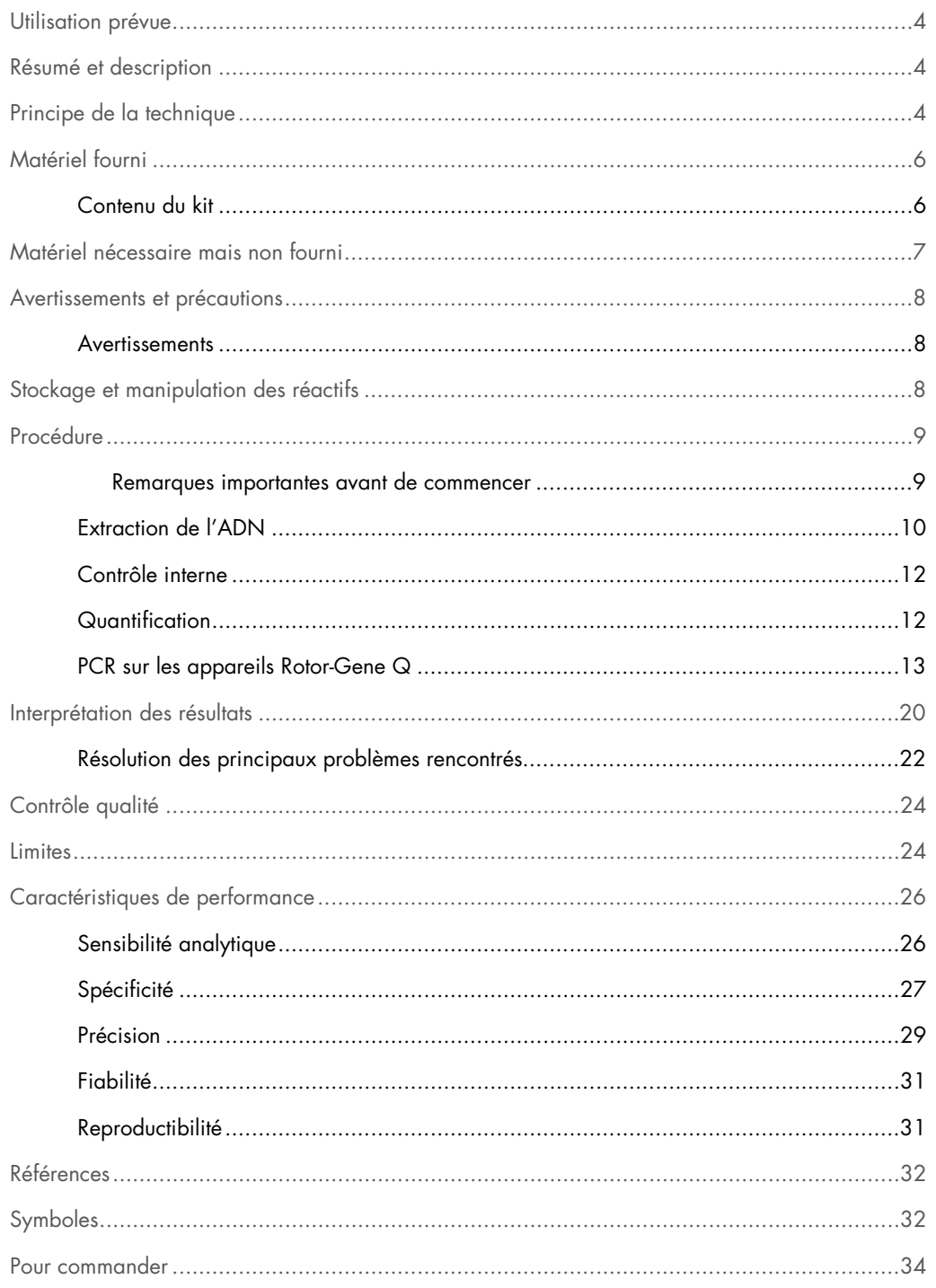

## <span id="page-3-0"></span>Utilisation prévue

Le kit *artus* M. tuberculosis RG PCR est un test d'amplification d'acides nucléiques in vitro pour la détection de tous les membres du complexe *M. tuberculosis* (*M. tuberculosis*, *M. africanum*, *M. bovis*, *M. bovis* BCG, *M. microti*, *M. pinnipedii*) dans des échantillons humains d'expectorations, de lavage broncho-alvéolaire (BAL), de sécrétions bronchiques, de liquide céphalo-rachidien (LRC), de fluide gastrique ou de ponction péritonéale. Ce kit de test de diagnostic exploite le principe de l'amplification en chaîne par polymérase (PCR) et il est configuré pour une utilisation avec les appareils Rotor-Gene Q.

### <span id="page-3-1"></span>Résumé et description

La tuberculose (TB) demeure l'une des plus importantes maladies infectieuses dans le monde. Environ deux milliards de personnes, soit un tiers de la population mondiale, sont infectées par l'espèce *Mycobacterium tuberculosis*, l'agent responsable de la TB. L'incidence de la TB dans le monde est d'environ 8 millions et environ 3 millions de personnes décèdent chaque année. La TB est une maladie ré-émergente dans les pays industrialisés, essentiellement en raison de l'immigration de personnes infectées et du développement de souches de TB résistantes aux médicaments. Les sans-abris, les toxicomanes et les personnes immunodéprimées sont touchés par la maladie de manière disproportionnée.

La TB est une maladie chronique et cyclique, affectant essentiellement les poumons et les ganglions lymphatiques associés. Cependant, en fonction de l'état immunitaire du patient, la bactérie *M. tuberculosis* peut également coloniser d'autres organes. La TB est essentiellement transmise d'une personne à une autre par voie aérienne, par le biais d'aérosols. Seuls les porteurs de la maladie active sont contagieux. C'est en particulier chez les personnes immunodéprimées que la bactérie *M. tuberculosis* peut être réactivée (recrudescente), même plusieurs années après l'infection initiale.

# <span id="page-3-2"></span>Principe de la technique

Lors du diagnostic par amplification en chaîne par polymérase (PCR), des régions spécifiques du génome pathogène sont amplifiées. La détection a lieu à l'aide de marqueurs fluorescents au cours de la PCR en temps réel. Ceux-ci sont généralement couplés à des sondes oligonucléotidiques, qui se lient spécifiquement à l'amplicon de la PCR. La détection des intensités de fluorescence pendant un cycle de PCR (en temps réel) permet de détecter et de quantifier les produits amplifiés sans avoir à rouvrir les tubes d'échantillon après le cycle de PCR (1).

Le kit *artus* M. tuberculosis RG PCR est un système prêt à l'emploi pour la détection de tous les membres du complexe *M. tuberculosis* (*M. tuberculosis*, *M. africanum*, *M. bovis*, *M. bovis* BCG, *M. microti*, *M. pinnipedii*) par réaction en chaîne par polymérase (PCR) sur des appareils Rotor Gene Q. Le M. tuberculosis RG Master contient des réactifs et des enzymes pour l'amplification spécifique d'une région de 159 bp du génome mycobactérien et pour la détection directe de l'amplicon spécifique du canal de fluorescence Cycling Green des appareils Rotor-Gene Q MDx, Rotor-Gene Q ou Rotor-Gene 6000, ou du canal Cycling A.FAM du Rotor-Gene 3000.

En outre, le kit *artus* M. tuberculosis RG PCR contient un deuxième système d'amplification hétérologue permettant d'identifier une éventuelle inhibition de la PCR. Celui-ci est détecté en tant que contrôle interne (IC) dans le canal de fluorescence Cycling Yellow des appareils Rotor Gene Q MDx, Rotor-Gene Q ou Rotor-Gene 6000, ou dans le canal Cycling A.JOE du Rotor-Gene 3000. L'amplification et la détection de ce contrôle interne ne diminue pas la limite de détection de la PCR analytique du complexe *M. tuberculosis* (voir « [Sensibilité analytique,](#page-25-1) » page [26\)](#page-25-1). Les contrôles positifs externes (M. tuberculosis RG/TM QS 1–4) fournis permettent de déterminer la charge de l'agent pathogène. Pour plus d'informations, se référer à « [Quantification](#page-11-1) », page [12.](#page-11-1)

# <span id="page-5-0"></span>Matériel fourni

### <span id="page-5-1"></span>Contenu du kit

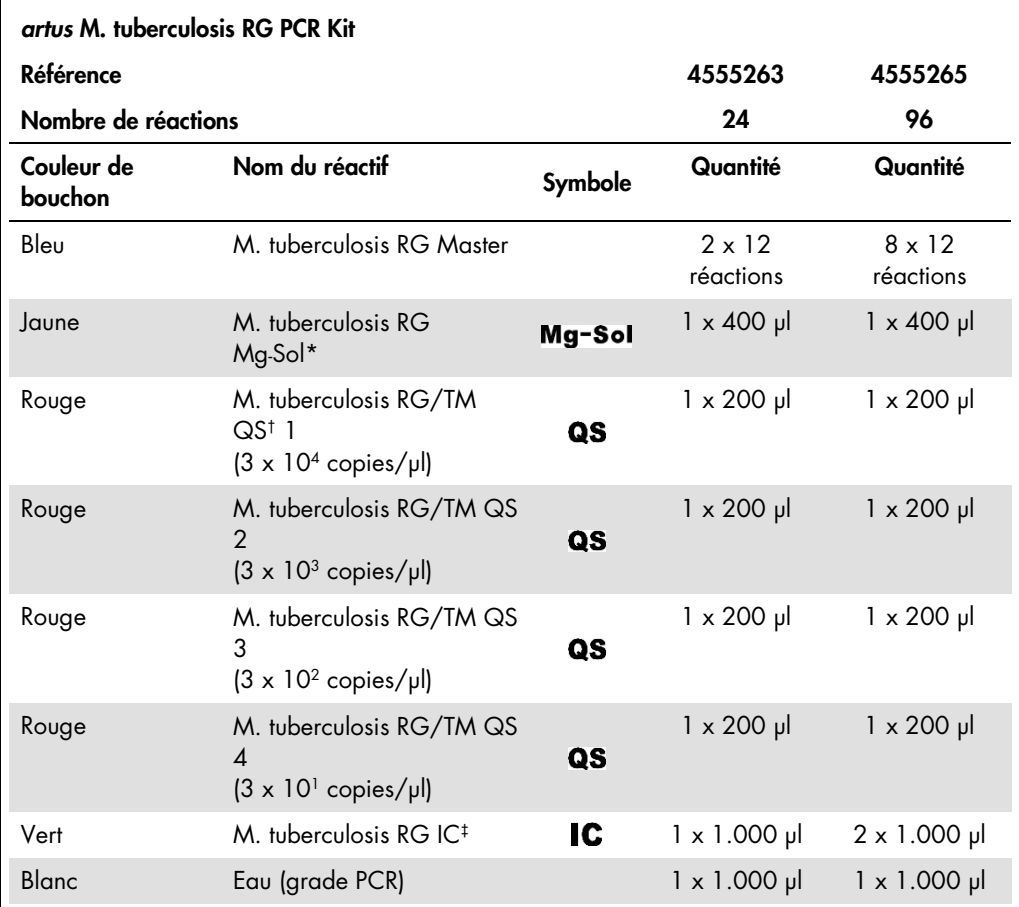

\* Mg-Sol : Solution de magnésium.

† QS : Norme de quantification

‡ : IC : Contrôle interne

# <span id="page-6-0"></span>Matériel nécessaire mais non fourni

Important : S'assurer que tous les instruments utilisés dans ces procédures sont vérifiés et calibrés selon les recommandations du fabricant.

- Gants de laboratoire sans talc
- Kit QIAamp® DNA Mini (QIAGEN, référence 51304)
- Mélange de lysozyme (voir page [10\)](#page-9-1)
- Pipettes (réglables)
- Cônes de pipettes stériles munis de filtres
- **Mixeur Vortex**
- Bloc chauffant ou thermomixer pouvant chauffer dans la plage de 37 °C à 95 °C
- Centrifugeuse de paillasse avec rotor pour tubes réactionnels de 2 ml
- Appareil Rotor-Gene Q MDx, Rotor-Gene Q ou Rotor-Gene avec canaux de fluorescence Cycling Green et Cycling Yellow ou canaux de fluorescence Cycling A.FAM et Cycling A.JOE
- Logiciel Rotor-Gene Q MDx/Rotor-Gene Q, version 1.7.94 ou supérieure (logiciel Rotor-Gene 6000, versions 1.7.65, 1.7.87, 1.7.94 ; logiciel Rotor-Gene 3000, version 6.0.23)
- Rangées de tubes et de bouchons, 0,1 ml, pour utilisation avec un rotor à 72 puits (référence 981103 ou 981106)
- Éventuellement : Tubes pour réaction de PCR, 0,2 ml, pour utilisation avec un rotor à 36 puits (référence 981005 ou 981008)
- Bloc réfrigérant (bloc de chargement de tubes 72 x 0,1 ml Tubes, référence 9018901, ou bloc de chargement de tubes 96 x 0,2 ml Tubes, référence 9018905)

### <span id="page-7-0"></span>Avertissements et précautions

L'utilisateur doit toujours respecter les mesures suivantes :

- Utiliser des cônes de pipette stériles avec filtre.
- Conserver et purifier les éléments positifs (échantillons, contrôles, amplicons) séparément des autres réactifs et les ajouter au mélange réactionnel dans une autre pièce.
- Décongeler complètement tous les composants à température ambiante avant le début du test.
- Mélanger ensuite soigneusement les composants et les centrifuger brièvement.
- Travailler rapidement et laisser les composants dans de la glace ou dans le bloc réfrigérant (bloc de chargement pour rotor à 72/96 puits).

#### <span id="page-7-1"></span>Avertissements

Pour des informations relatives à la sécurité du kit *artus* M. tuberculosis RG PCR, veuillez consulter les fiches de données de sécurité (FDS) appropriées. Les FDS sont disponibles en ligne au format PDF pratique et compact, à l'adresse www.qiagen.com/safety.

## <span id="page-7-2"></span>Stockage et manipulation des réactifs

Les composants du kit *artus* M. tuberculosis RG PCR doivent être stockés à une température de – 15 °C à –30 °C et sont stables jusqu'à la date limite d'utilisation indiquée sur l'étiquette. Éviter de répéter les étapes de congélation/décongélation (> 2 x) qui pourraient réduire la sensibilité. En cas d'utilisation occasionnelle, congeler les réactifs en aliquotes. Si les composants doivent être stockés entre 2 et 8 °C, la période de conservation ne doit pas dépasser 5 heures.

# <span id="page-8-0"></span>Procédure

#### <span id="page-8-1"></span>Remarques importantes avant de commencer

- L'emploi d'un ARN entraineur est d'une importance déterminante pour l'efficacité de l'extraction et par conséquent pour le rendement en ADN/ARN. L'addition d'un entraîneur (homopolymère d'ARN Poly[rA] ; non inclus dans le kit QIAamp DNA Mini) est fortement recommandée pour extraire les acides nucléiques à partir de liquides corporels sans cellules et de matière à faible teneur en ADN et en ARN (par ex., le LCR).
- Remettre en suspension l'ARN entraîneur lyophilisé (homopolymère d'ARN Poly[rA], non inclus dans le kit QIAamp DNA Mini) avec le tampon d'élution (ne pas utiliser le tampon de lyse) du kit d'extraction (tampon AE du kit QIAamp DNA Mini) et préparer une dilution à la concentration de 1 µg/µl. Répartir cette solution d'ARN entraîneur selon le nombre de fractions aliquotes nécessaires à vos besoins et les stocker entre -15 °C et -30 °C. Éviter de répéter les étapes de congélation/décongélation (> 2 x) d'une fraction aliquote d'ARN.
- Utiliser 1 µg d'ARN entraîneur pour 100 µl de tampon de lyse. Par exemple, si le protocole d'extraction suggère 200 µl de tampon de lyse, ajouter 2 µl d'ARN entraîneur (1 µg/µl) directement dans le tampon de lyse (tampon AL du kit QIAamp DNA Mini). Avant le début de chaque extraction, un mélange de tampon de lyse, d'ARN entraineur et de contrôle interne (voir « [Contrôle interne,](#page-11-0) » page [12\)](#page-11-0) doit être fraîchement préparé selon le schéma de pipetage suivant :

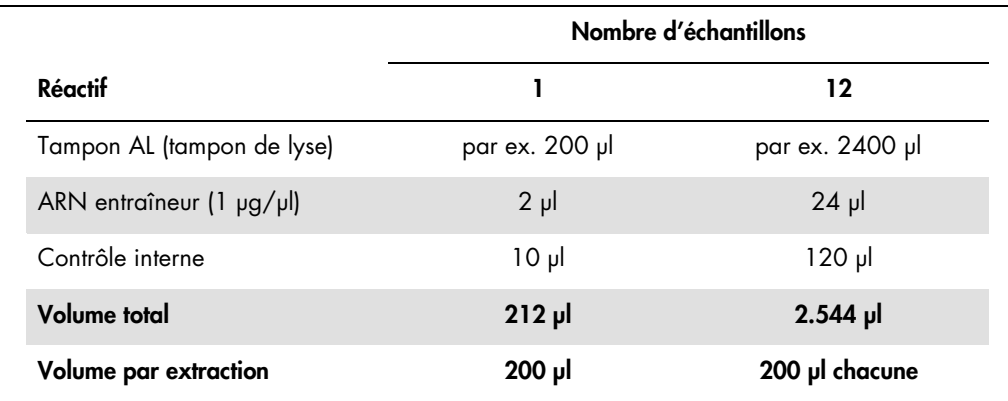

- Pour l'extraction, utiliser le mélange de tampon de lyse, de contrôle interne et d'ARN entraîneur fraîchement préparé extemporanément. Il n'est pas possible de conserver ce mélange.
- Le kit *artus* M. tuberculosis RG PCR ne convient pas aux procédés d'extraction à base de phénol.

 Important : Le contrôle interne du kit *artus* M. tuberculosis RG PCR est utilisé directement dans la procédure d'extraction (voir « [Contrôle interne](#page-11-0) », page [12\)](#page-11-0).

#### <span id="page-9-0"></span>Extraction de l'ADN

Avant d'extraire l'ADN, il convient en premier lieu de concentrer les volumes d'échantillons élevés ou de neutraliser les échantillons fortement acides, respectivement. Pour l'analyse des expectorations, nous recommandons d'effectuer une décontamination à base de NALC-NaOH ; tandis que les fluides gastriques doivent être neutralisés avec un tampon de phosphate. À l'issue d'une centrifugation finale, le culot bactérien peut être utilisé pour l'extraction d'ADN suivante.

Le kit QIAamp DNA Mini (référence 51304) est validé pour la purification d'ADN mycobactérien à partir d'échantillons humains d'expectorations, de lavements broncho-alvéolaires (BAL), de sécrétions bronchiques, de liquide céphalo-rachidien (LCR), de fluide gastrique ou de ponction péritonéale pour utilisation avec le kit *artus* M. tuberculosis RG PCR.

Pour garantir une lyse efficace et sans contamination des mycobactéries, effectuez la purification de l'ADN selon les étapes suivantes, qui diffèrent des protocoles mentionnés dans le manuel des kits *QIAamp DNA Mini and Blood Mini* (*QIAamp DNA Mini and Blood Mini Handbook*).

Important : Toutes les étapes de pipetage précédant l'incubation à 95 °C doivent être effectuées sous une hotte biologique de classe II, car les échantillons sont potentiellement infectieux.

- 1. Transférez 250 µl à 500 µl de l'échantillon décontaminé par NALC-NaOH dans un tube de 1,5 ml muni d'un capuchon à vis.
	- Il est absolument essentiel d'utiliser des tubes avec capuchon à vis.
	- Les tubes avec capuchon à vis doivent toujours être hermétiquement fermés.
- 2. Centrifuger pendant 10 minutes à 17.000 x *g* (13.000 tr/min) dans une centrifugeuse de paillasse.
- 3. Éliminer délicatement le surnageant par pipetage.
	- Ne pas toucher l'intérieur du capuchon du tube. Si cela se produisait, changer immédiatement le gant éventuellement contaminé.
- <span id="page-9-1"></span>4. Ajouter 180 µl de mélange de lysozyme (20 mg/ml de lysozyme; 20 mM de Tris-HCl (pH 8,0) ; 2 mM d'EDTA; 1,2 % de Triton™) et remettre le culot en suspension par pipetage répété.
- 5. Incuber pendant au moins 1 heure à 37 °C dans un bloc chauffant ou un thermomixer.
	- L'utilisation du bain-marie n'est pas recommandée.
- 6. Centrifuger brièvement afin de chasser les gouttes présentes dans le capuchon.
	- Après chaque étape d'incubation, centrifuger brièvement le tube afin d'éliminer les gouttes présentes dans le capuchon.
- 7. Ajouter 20 µl de protéinase K et 200 µl de tampon AL contenant l'ARN entraîneur et l'IC (voir ci-dessus et « [Contrôle interne,](#page-11-0) » page [12\)](#page-11-0).
	- Ne pas toucher l'intérieur du capuchon du tube. Si cela se produisait, changer immédiatement le gant éventuellement contaminé.
- 8. Mélanger soigneusement par vortexage.
- 9. Incuber pendant 30 minutes à 56 °C dans un bloc chauffant ou un thermomixer.
	- L'utilisation du bain-marie n'est pas recommandée.
- 10.Centrifuger brièvement afin de chasser les gouttes présentes dans le capuchon.
	- Après chaque étape d'incubation, centrifuger brièvement le tube afin d'éliminer les gouttes présentes dans le capuchon.
- 11.Incuber pendant 15 minutes à 95 °C.

Important : Il est important de ne pas dépasser la durée de l'incubation, car cela pourrait entraîner la dégradation de l'ADN.

- 12. Remarque : Ce n'est qu'à la fin de l'étape d'incubation à 95 °C que les échantillons ne sont plus infectieux. Laisser l'échantillon revenir à température ambiante.
- Veiller à laisser les échantillons revenir à température ambiante dès la fin de l'étape d'incubation à 95 °C, autrement le risque de contamination par aérosols est extrêmement élevé en cas d'ouverture du tube.
- 13. Centrifuger brièvement afin de chasser les gouttes présentes dans le capuchon.

Suivre le « Protocole : DNA Purification from Tissues » (Purification d'ADN à partir de tissus) dans le manuel des kits *QIAamp DNA Mini and Blood Mini* (*QIAamp DNA Mini and Blood Mini Handbook*, troisième édition, juin 2012) en commençant par ajouter l'éthanol à l'étape 6, puis effectuer l'élution finale de l'ADN avec 100 µl de tampon AE.

- Veillez à ne pas mouiller le rebord d'une colonne de centrifugation QIAamp spin.
- Ne pas toucher l'intérieur du couvercle d'une colonne de centrifugation QIAamp. Autrement, changer immédiatement le gant éventuellement contaminé.
- Ne pas utiliser le même cône de pipette pour des échantillons différents, pas même pour distribuer les tampons de lavages AW1 et AW2 ou le tampon d'élution AE. De la sorte, vous éviterez toute contamination croisée entre les échantillons, et toute contamination d'un tampon.
- Utiliser chaque tube de prélèvement de 2 ml une seule fois. Si vous n'avez pas suffisamment de tubes de prélèvement, vous pouvez également utiliser des tubes de microcentrifugation de 2 ml, en veillant à retirer préalablement les capuchons avant utilisation.
- Nous recommandons vivement d'effectuer la centrifugation conseillée à l'étape 10 du protocole pour éliminer l'éthanol résiduel. Nous recommandons d'augmenter la durée de la centrifugation à 3 minutes.

#### <span id="page-11-0"></span>Contrôle interne

Un contrôle interne (M. tuberculosis RG IC) est inclus dans le kit. Cela permet à l'utilisateur de contrôler la procédure de purification d'ADN et de vérifier la survenue éventuelle d'une inhibition de la PCR. Pour cette application, ajouter le contrôle interne dans un rapport de 0,1 µl pour 1 µl de volume d'élution pendant la procédure d'extraction. Par exemple, avec le kit QIAamp DNA Mini, l'ADN est élué dans 100 µl de tampon AE. Il convient donc d'ajouter initialement 10 µl de contrôle interne. Le volume de contrôle interne dépend du volume d'élution. L'utilisation de 10 µl est seulement approprié pour un volume d'élution de 100 µl (0,1 µl pour 1 µl de volume d'élution).

Remarque : Le contrôle interne et l'ARN entraîneur (voir « [Extraction de l'ADN](#page-9-0) », page [10\)](#page-9-0) doivent être ajoutés seulement au mélange de tampon de lyse et d'échantillon ou directement au tampon de lyse.

Le contrôle interne ne doit pas être ajouté directement à l'échantillon. S'il devait être ajouté au tampon de lyse, noter que le mélange de contrôle interne et de tampon de lyse/ARN entraîneur doit être préparé fraîchement et utilisé extemporanément. La conservation du mélange à température ambiante ou à 4 °C pour quelques heures seulement peut entraîner le dysfonctionnement du contrôle interne et diminuer l'efficacité de l'extraction.

Remarque : Ne pas pipeter le contrôle interne et l'ARN entraineur directement dans l'échantillon.

#### <span id="page-11-1"></span>**Quantification**

Pour générer une courbe standard avec les appareils Rotor-Gene Q, il faut utiliser et définir les 4 normes de quantification de la boîte de dialogue Edit Samples (modifier échantillons) comme les normes aux concentrations spécifiées (se référer au manuel d'utilisation applicable).

La courbe standard générée de la manière décrite peut également être utilisée pour des quantifications ultérieures, si au moins une norme d'une concentration définie est utilisée dans le cycle en cours. Pour cela, il est nécessaire d'importer la courbe standard établie précédemment (voir le manuel d'utilisation de l'appareil applicable). Mais cette méthode de quantification peut engendrer des résultats irréguliers en raison de la variabilité entre différents cycles de PCR.

Pour garantir une quantification précise, il est fortement recommandé d'ajouter le contrôle interne au M. tuberculosis RG Master et au M. tuberculosis RG Mg-Sol utilisés pour les normes de quantification. Pour cette application, ajouter le contrôle interne directement au M. tuberculosis RG Master et au M. tuberculosis RG Mg-Sol, comme décrit à l'étape 2 du protocole (page [13\),](#page-12-1) et utiliser ce [master mix p](#page-12-1)our chaque norme de quantification (M. tuberculosis RG/TM QS 1–4).

Les normes de quantification sont exprimées en copies/μl. L'équation suivante doit être appliquée pour convertir les valeurs déterminées par le biais de la courbe standard en copies/ml de matériel de prélèvement :

$$
R\acute{e}sultats (copies/ml) =
$$
\n
$$
R\acute{e}sultats (copies/ml) =
$$
\n
$$
Volume d'\'echantillon (ml)
$$

Par principe, le volume initial d'échantillon doit être saisi dans l'équation ci-dessus. Ceci est à considérer lorsque le volume d'échantillon a été modifié avant l'extraction d'acides nucléiques (par ex. concentration par centrifugation ou augmentation du volume au moment de l'extraction).

<span id="page-12-0"></span>PCR sur les appareils Rotor-Gene Q

- Prendre le temps de se familiariser avec l'appareil Rotor-Gene Q avant de démarrer le protocole. Se référer manuel d'utilisation de l'appareil.
- S'assurer que chaque cycle de PCR intègre au moins une norme de quantification et au moins un contrôle négatif (eau, grade PCR). Pour créer une courbe standard, utiliser les 4 normes de quantification fournies (M. tuberculosis RG/TM QS 1–4) pour chaque cycle de PCR.
- S'assurer que le bloc réfrigérant (accessoire de l'appareil Rotor-Gene Q) a été préalablement refroidi à 2–8 °C.
- Avant chaque utilisation, décongeler complètement tous les réactifs, les mélanger (aspirer et rejeter plusieurs fois à l'aide de la pipette ou agiter brièvement à l'aide d'un vortex) et les centrifuger brièvement.
- 1. Placer le nombre souhaité de tubes réactionnels pour PCR dans les adaptateurs du bloc réfrigérant.
- <span id="page-12-1"></span>2. Préparer un master mix conformément au tableau suivant :

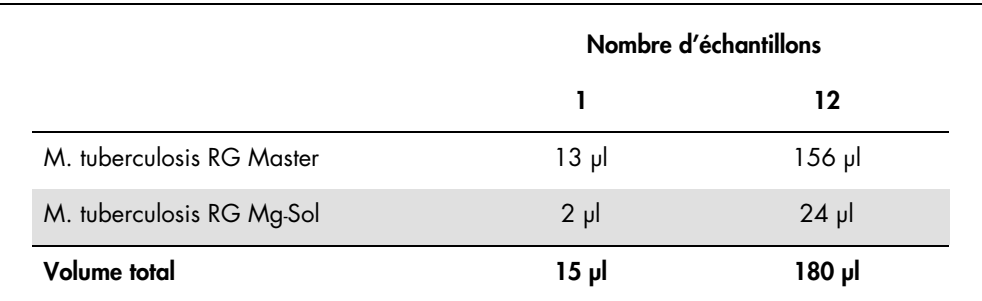

3. Distribuer 15 µl de mélange maître dans chaque tube de PCR. Ajouter ensuite 10 µl de l'échantillon d'ADN élué (voir le tableau ci-dessous).

De manière correspondante, 10 µl d'au moins une norme de quantification (M. tuberculosis RG QS 1-4) doivent être utilisés comme contrôle positif et 10 µl d'eau (eau de grade PCR) comme contrôle négatif.

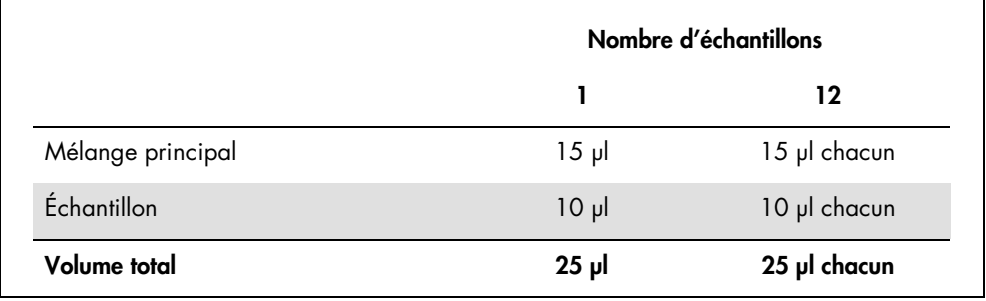

- 4. Fermer les tubes de PCR.
- 5. S'assurer que l'anneau de blocage (accessoire de Rotor-Gene) soit placé en haut du rotor pour éviter que les tubes ne s'ouvrent accidentellement au cours du cycle.
- 6. Pour détecter tous les membres du complexe *M. tuberculosis*, créer un profil de température en suivant les étapes suivantes.

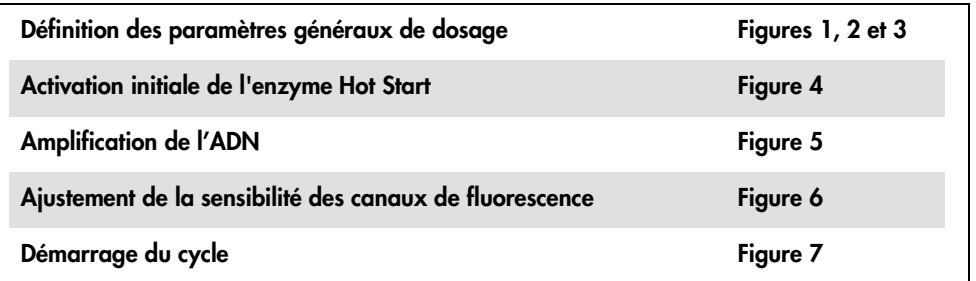

Toutes les spécifications se réfèrent au logiciel Rotor-Gene Q MDx/Rotor-Gene Q, version 1.7.94, aux logiciels Rotor-Gene 6000, versions 1.7.65, 1.7.87 et 1.7.94 ; et au logiciel Rotor-Gene 3000, version 6.0.23. Le manuel d'utilisation applicable fournit de plus amples informations sur la programmation des appareils Rotor-Gene.

Dans les images suivantes, ces réglages sont encadrés en noir et en gras. Les illustrations sont fournies pour les appareils Rotor-Gene Q. Si des valeurs différentes sont requises pour le Rotor-Gene 3000, celles-ci sont décrites dans le texte.

7. Commencer par ouvrir la boîte de dialogue New Run Wizard (assistant de lancement d'un nouveau cycle) (Figure 1). Cocher la case Locking Ring Attached (anneau de blocage posé) et cliquer sur Next (suivant).

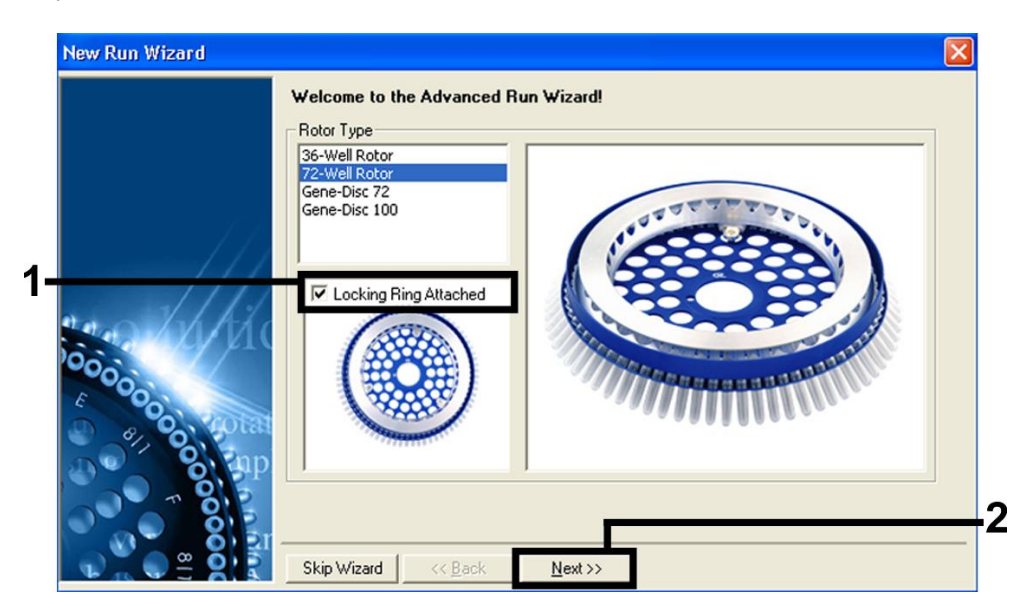

Figure 1. Boîte de dialogue New Run Wizard.

8. Sélectionner 25 pour le volume de réaction de PCR et cliquer sur Next (figure 2).

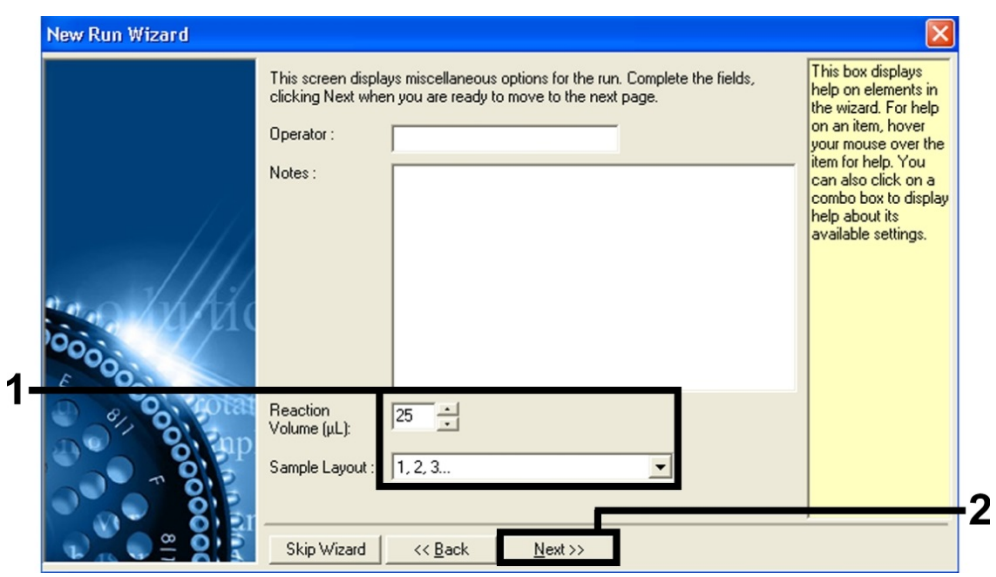

Figure 2. Définition des paramètres généraux de dosage.

9. Cliquer sur le bouton Edit Profile (modifier profil) dans la boîte de dialogue New Run Wizard (figure 3) et programmer le profil de température comme indiqué sur les figures 4 et 5.

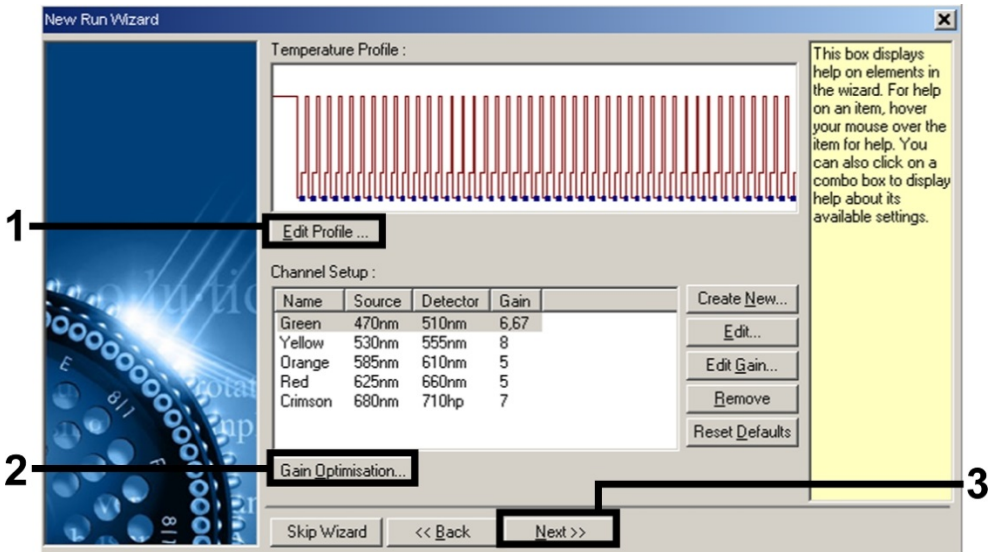

Figure 3. Modification du profil.

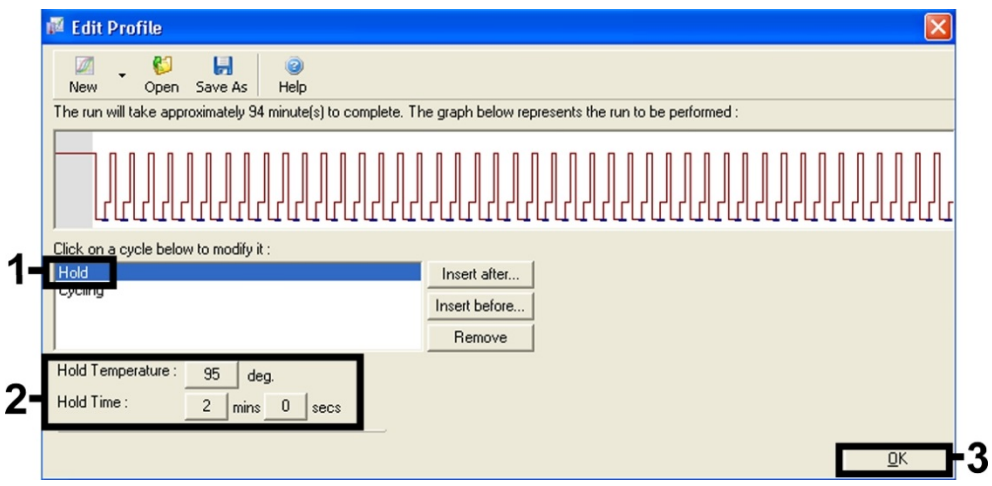

Figure 4. Activation initiale de l'enzyme à démarrage à chaud (hot-start).

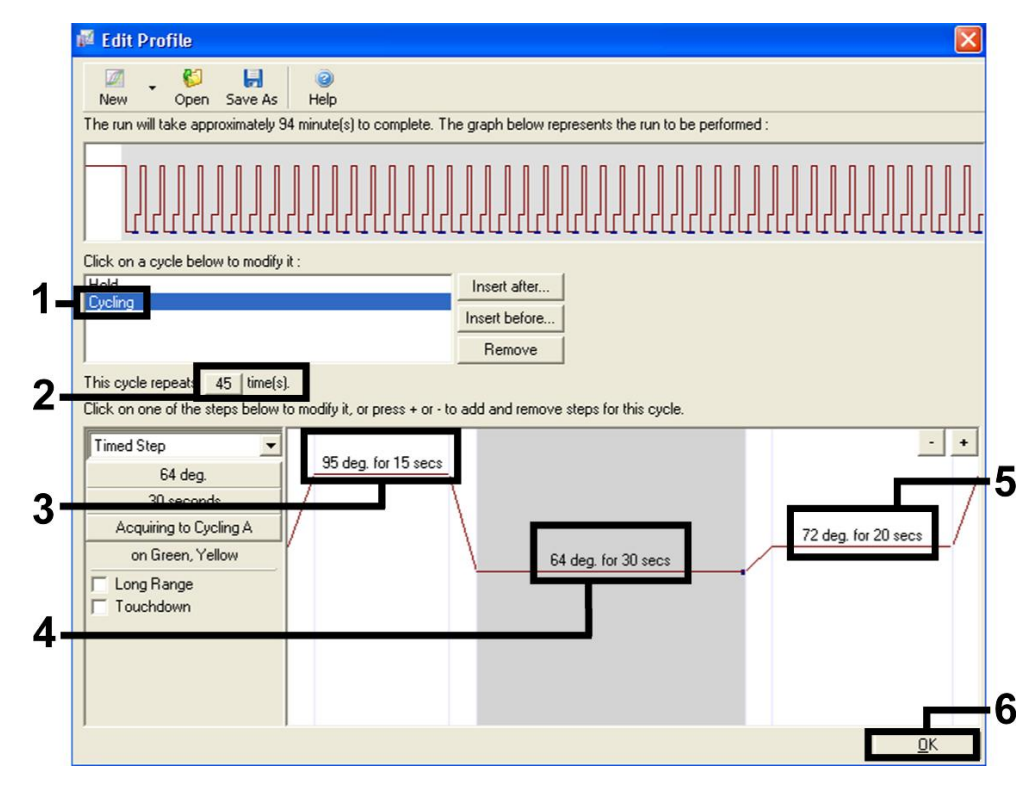

#### Figure 5. Amplification de l'ADN.

Remarque : Sur le Rotor-Gene 3000, le logiciel définit les marqueurs de fluorescence comme FAM/Sybr®, JOE.

10.La plage de détection des canaux de fluorescence doit être déterminée selon les intensités de fluorescence des tubes de PCR. Cliquer sur Gain Optimisation (optimisation du gain) dans la

boîte de dialogue New Run Wizard (voir la figure 3) pour ouvrir la boîte de dialogue Auto-Gain Optimisation Setup (configuration de l'optimisation du gain automatique).

11. Régler la température de calibration à 64 pour qu'elle corresponde à la température d'hybridation du programme d'amplification (Figure 6).

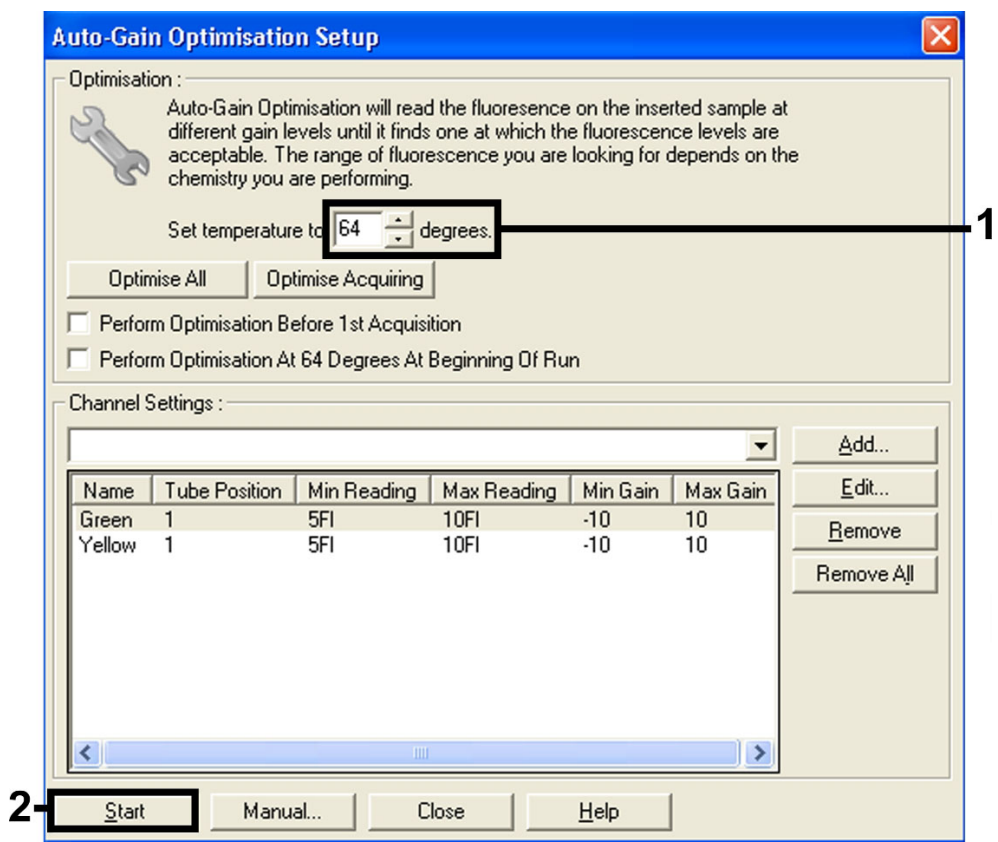

#### Figure 6. Ajustement de la sensibilité des canaux de fluorescence.

Remarque : Sur le Rotor-Gene 3000, le logiciel définit les marqueurs de fluorescence comme FAM/Sybr et JOE.

12.Les valeurs de gain déterminées par l'étalonnage des canaux sont automatiquement enregistrées et répertoriées dans la dernière fenêtre de menu de la procédure de programmation (figure 7). Cliquer sur Start Run (démarrer le cycle).

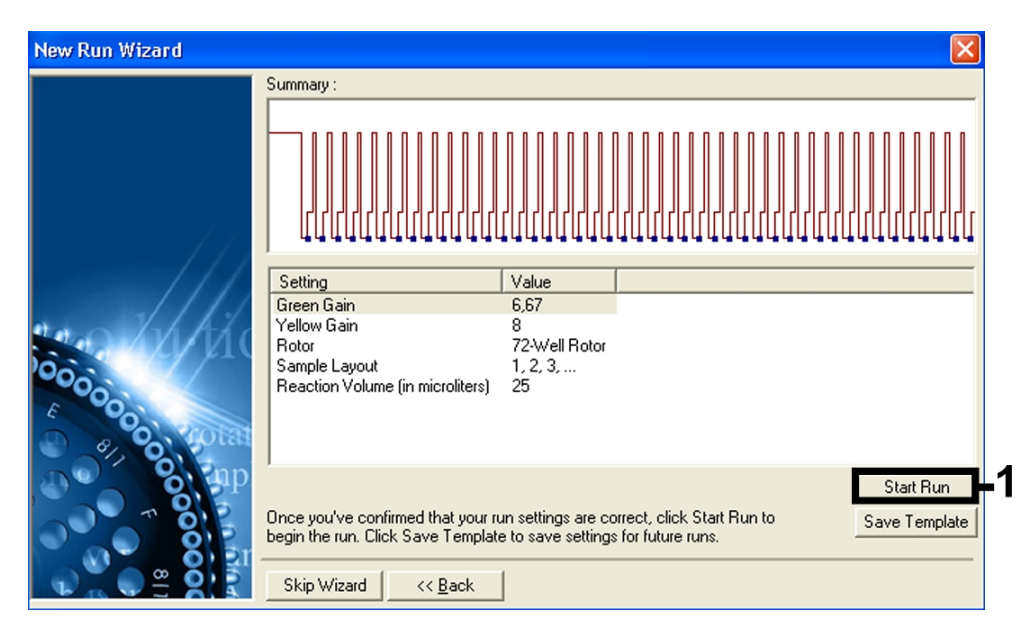

#### Figure 7. Démarrage du cycle.

Remarque : Sur le Rotor-Gene 3000, le logiciel définit les marqueurs de fluorescence comme FAM/Sybr et JOE.

13.Une fois le cycle achevé, analyser les données conformément à la section « [Interprétation des](#page-19-0)  [résultats,](#page-19-0) » page [20.](#page-19-0)

## <span id="page-19-0"></span>Interprétation des résultats

Des exemples de réactions de PCR positives et négatives sont présentés dans les [Figure 8](#page-20-0) et [Figure](#page-20-1)  [9.](#page-20-1)

Les résultats suivants peuvent se produire :

Un signal est détecté dans le canal de fluorescence Cycling Green. Le résultat de l'analyse est positif. L'échantillon contient de l'ADN d'un ou plusieurs membres du complexe *M. tuberculosis*.

Dans ce cas, la détection d'un signal dans le canal Cycling Yellow est superflue, car de fortes concentrations initiales d'ADN du complexe *M. tuberculosis* (signal positif dans le canal Cycling Green) peuvent entraîner la réduction ou la disparition du signal de fluorescence du contrôle interne dans le canal Cycling Yellow (concurrence).

Remarque : Sur le Rotor-Gene 3000, les canaux pertinents sont Cycling A.FAM pour le signal positif et Cycling A.JOE pour le contrôle interne.

Aucun signal n'est détecté dans le canal Cycling Green,. En même temps, un signal provenant du contrôle interne apparaît dans le canal Cycling Yellow.

Dans l'échantillon, aucun ADN de membres du complexe *M. tuberculosis* n'est détectable. Il peut donc être considéré comme négatif.

En cas de PCR négative du complexe *M. tuberculosis*, le signal détecté de l'IC exclut la possibilité d'une inhibition de la PCR.

Remarque : Sur le Rotor-Gene 3000, les canaux pertinents sont le Cycling A.JOE pour le contrôle interne et une absence de signal pour le Cycling A.FAM.

Aucun signal n'est détecté dans les canaux Cycling Green ou Cycling Yellow. Aucun résultat ne peut être établi.

Remarque : Sur le Rotor-Gene 3000, les canaux pertinents sont le Cycling A.FAM et le Cycling A.JOE.

Pour des informations sur les sources d'erreur et leurs solutions, voir « [Résolution des](#page-21-0)  [principaux problèmes rencontrés](#page-21-0) », page [22.](#page-21-0)

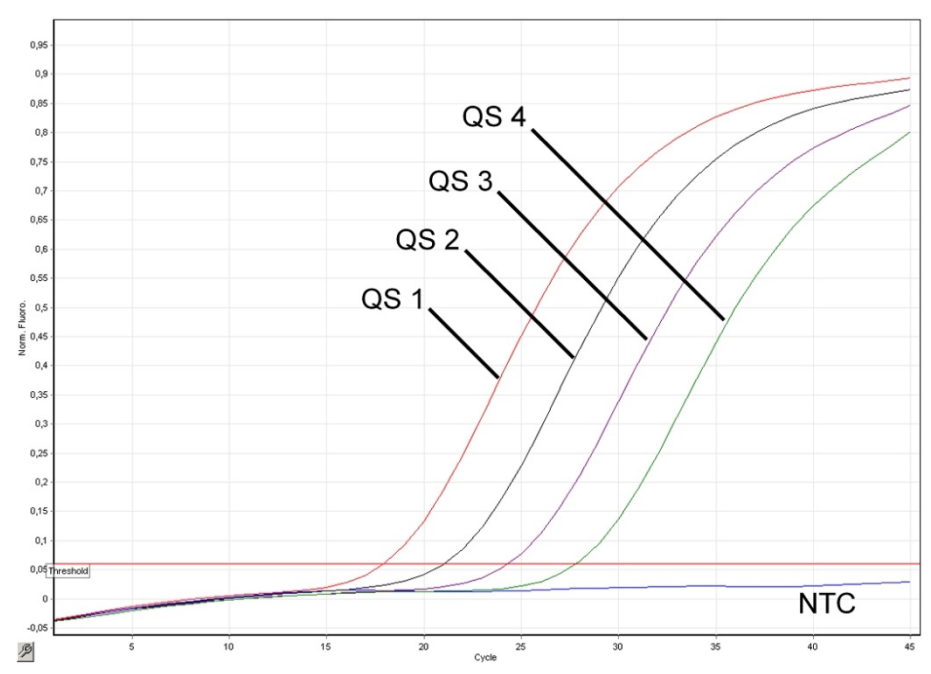

<span id="page-20-0"></span>Figure 8. Détection des normes de quantification (M. tuberculosis RG/TM QS 1–4) dans le canal de fluorescence Cycling Green. NTC : contrôle sans matrice (contrôle négatif).

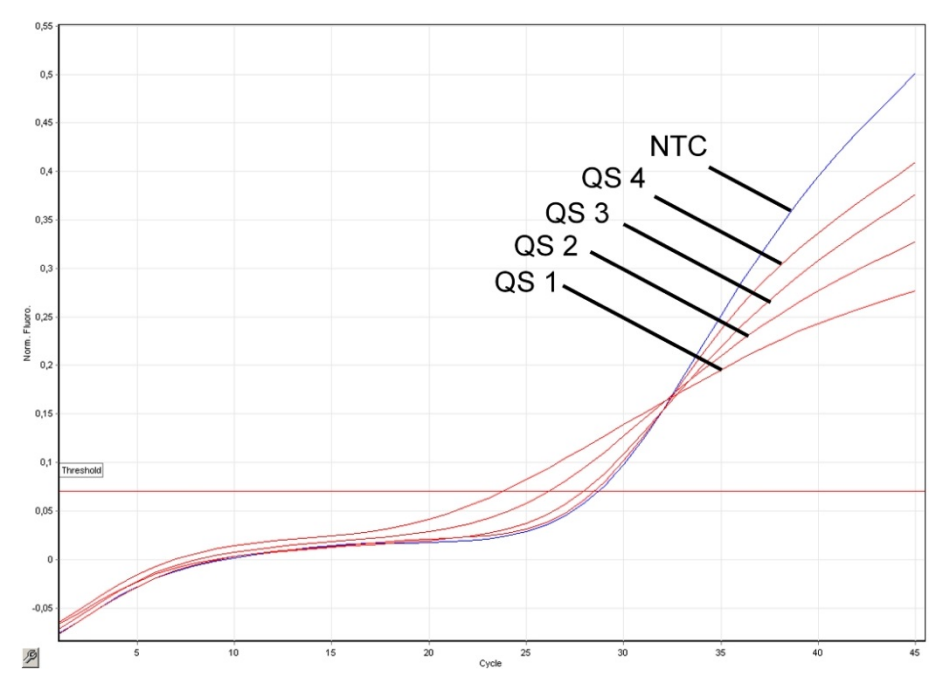

<span id="page-20-1"></span>Figure 9. Détection du contrôle interne dans le canal de fluorescence Cycling Yellow avec amplification simultanée des normes de quantification (M. tuberculosis RG/TM QS 1–4). NTC : contrôle sans matrice (contrôle négatif).

#### <span id="page-21-0"></span>Résolution des principaux problèmes rencontrés

Ce guide de résolution des principaux problèmes rencontrés peut aider à répondre à certaines questions qui peuvent se poser.

#### Commentaires et suggestions

<span id="page-21-1"></span>Pas de signal avec les contrôles positifs (M. tuberculosis RG/TM QS 1–4) dans le canal de fluorescence Cycling Green ou Cycling A.FAM

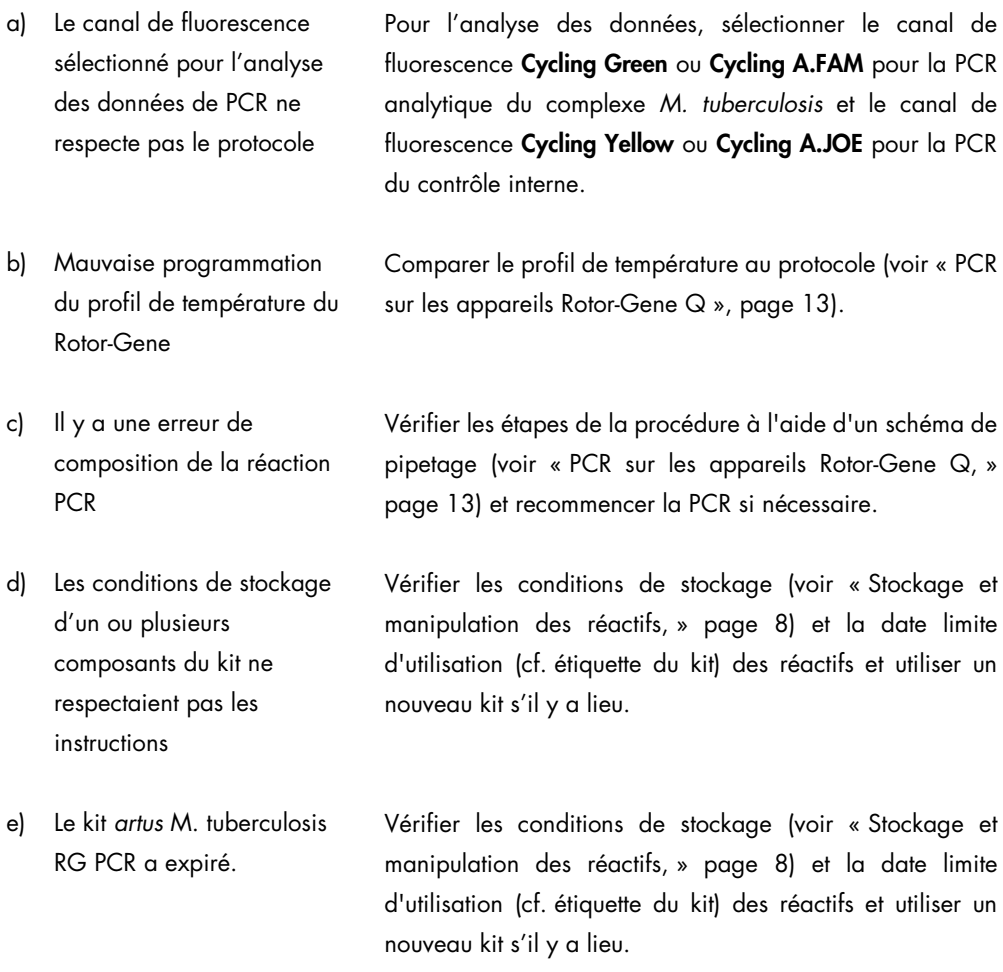

Signal faible ou absent du contrôle interne dans le canal de fluorescence Cycling Yellow ou Cycling A.JOE et absence simultanée de signal dans le canal Cycling Green ou Cycling A.FAM pour la PCR du complexe *M. tuberculosis* spécifique

#### Commentaires et suggestions

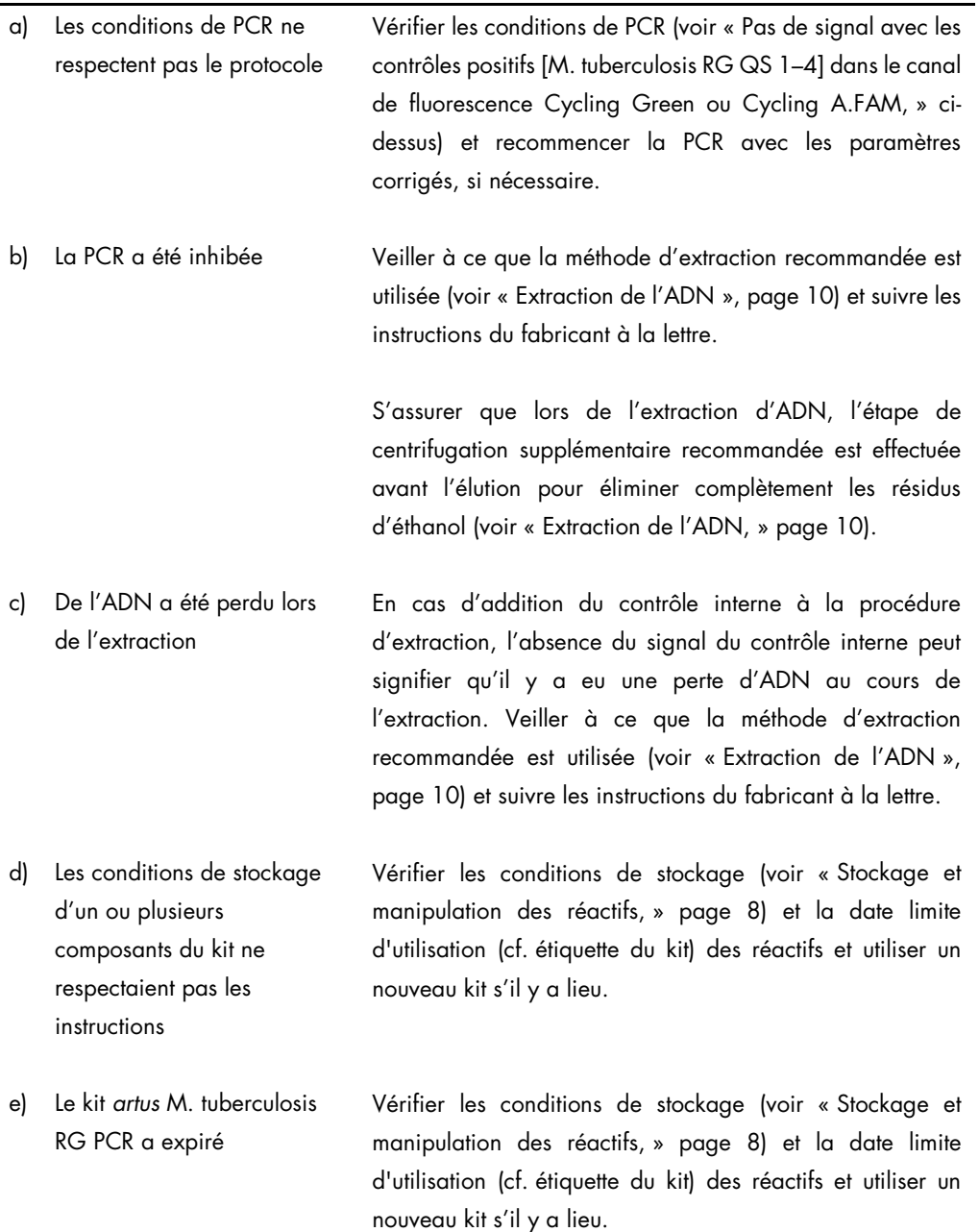

Signaux avec les contrôles négatifs dans le canal de fluorescence Cycling Green ou Cycling A.FAM de la PCR analytique

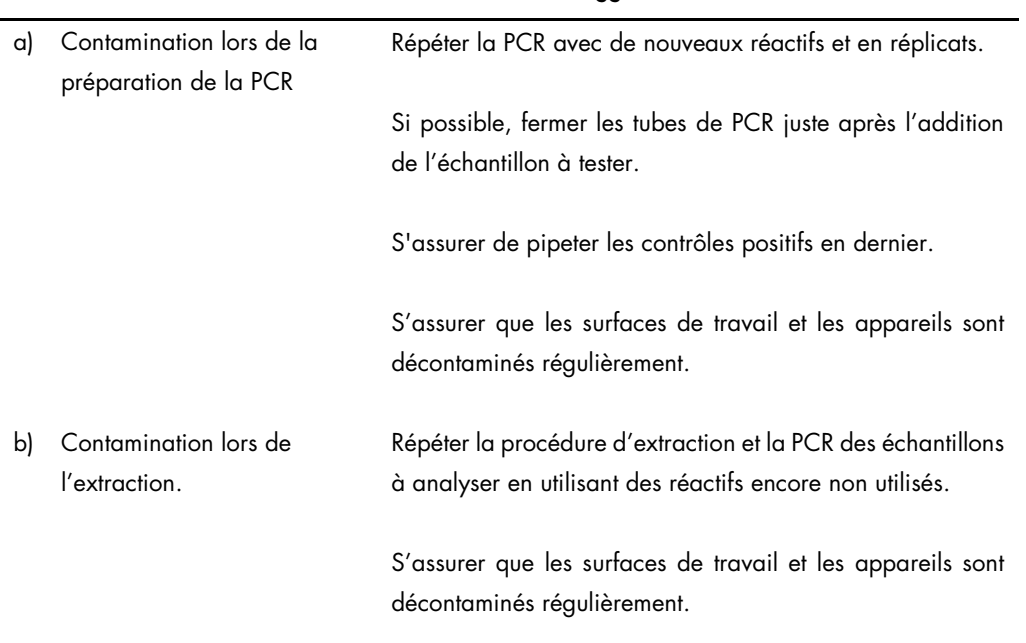

Commentaires et suggestions

Pour toute autre question ou en cas de problèmes, contacter le service technique QIAGEN.

# <span id="page-23-0"></span>Contrôle qualité

En accord avec le Quality Management System QIAGEN certifié ISO, chaque lot de kit *artus* M. tuberculosis RG PCR a été testé conformément aux spécifications prédéterminées afin d'assurer une qualité constante du produit.

### <span id="page-23-1"></span>Limites

- Tous les réactifs ne peuvent être utilisés que dans le cadre de diagnostics in vitro.
- L'utilisation de ce produit est réservée à un personnel spécialement formé aux procédures de diagnostic in vitro.
- Il faut se conformer strictement au manuel d'utilisation pour obtenir des résultats de PCR optimaux.
- Il convient de porter une attention particulière aux dates limites d'utilisation imprimées sur la boîte et les étiquettes de tous les composants. Ne pas utiliser de composants ayant expiré.
- Bien que rares, les mutations au sein des zones hautement conservées du génome bactérien traitées par les amorces et/ou la sonde du kit peuvent entraîner une sous-quantification ou un

échec de la détection de la bactérie dans ces cas-là. La validité et la performance du format d'analyse sont évaluées à intervalles réguliers.

# <span id="page-25-0"></span>Caractéristiques de performance

#### <span id="page-25-1"></span>Sensibilité analytique

Pour déterminer la limite de détection du kit *artus* M. tuberculosis RG PCR, une série de dilutions standard a été effectuée de 10 à 0,003 et de 10 à 0,05 équivalent nominal de génome de *M. tuberculosis*/µl, puis analysée avec le kit *artus* M. tuberculosis RG PCR sur les appareils Rotor-Gene 6000 et Rotor-Gene 3000, respectivement. Les essais ont été exécutés sur 3 jours différents à raison de 8 réplicats par jour. Le résultat a été déterminé par analyse probit. Une illustration graphique de l'analyse probit sur l'appareil Rotor-Gene 6000 est présentée sur la figure 10. La limite de détection analytique du kit *artus* M. tuberculosis RG PCR associé au RotorGene Q MDx/Q/6000 et au Rotor-Gene 3000 est de 0,23 copie/µl (p = 0,05) et de 0,9 copie/µl (p = 0,05), respectivement. Cela signifie que 0,23 copie/µl ou 0,9 copie/µl sont détectées avec une probabilité de 95 %.

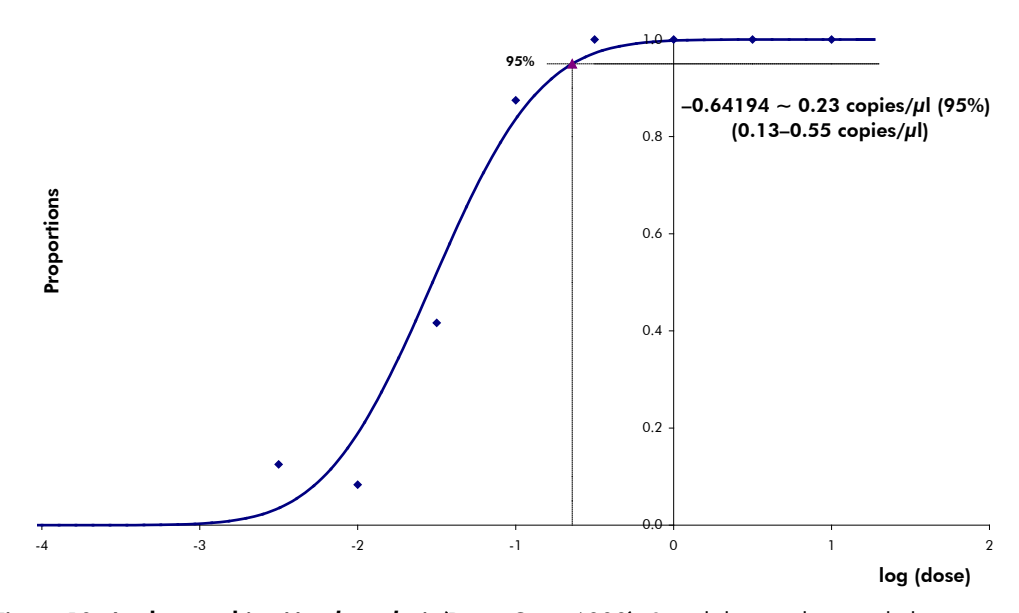

Figure 10. Analyse probit : *M. tuberculosis* (Rotor-Gene 6000). Sensibilité analytique du kit *artus* M. tuberculosis RG PCR sur le Rotor-Gene 6000.

#### <span id="page-26-0"></span>Spécificité

La spécificité du kit *artus* M. tuberculosis RG PCR est garantie en premier lieu par la sélection des amorces et des sondes ainsi que de conditions de réaction strictes. Une analyse par comparaison de séquences des amorces et des sondes a été effectuée afin de rechercher d'éventuelles homologies avec toutes les séquences représentées dans les banques génétiques. De cette façon, la détectabilité de tous les membres du complexe *M. tuberculosis* a également été garantie.

De plus, la spécificité a été validée avec 90 échantillons différents négatifs pour le complexe *M. tuberculosis* (30 échantillons d'expectorations, 30 lavages broncho-alvéolaires (BAL) et 30 échantillons de sécrétions bronchiques). Ceux-ci n'ont généré aucun signal avec les amorces et les sondes spécifiques au complexe *M. tuberculosis* intégrées au M. tuberculosis RG Master.

Pour déterminer la spécificité du kit *artus* M. tuberculosis RG PCR, le groupe contrôle indiqué dans le tableau 1 a été analysé pour rechercher une éventuelle réaction croisée. Aucun des agents pathogènes analysés ne s'est révélé positif.

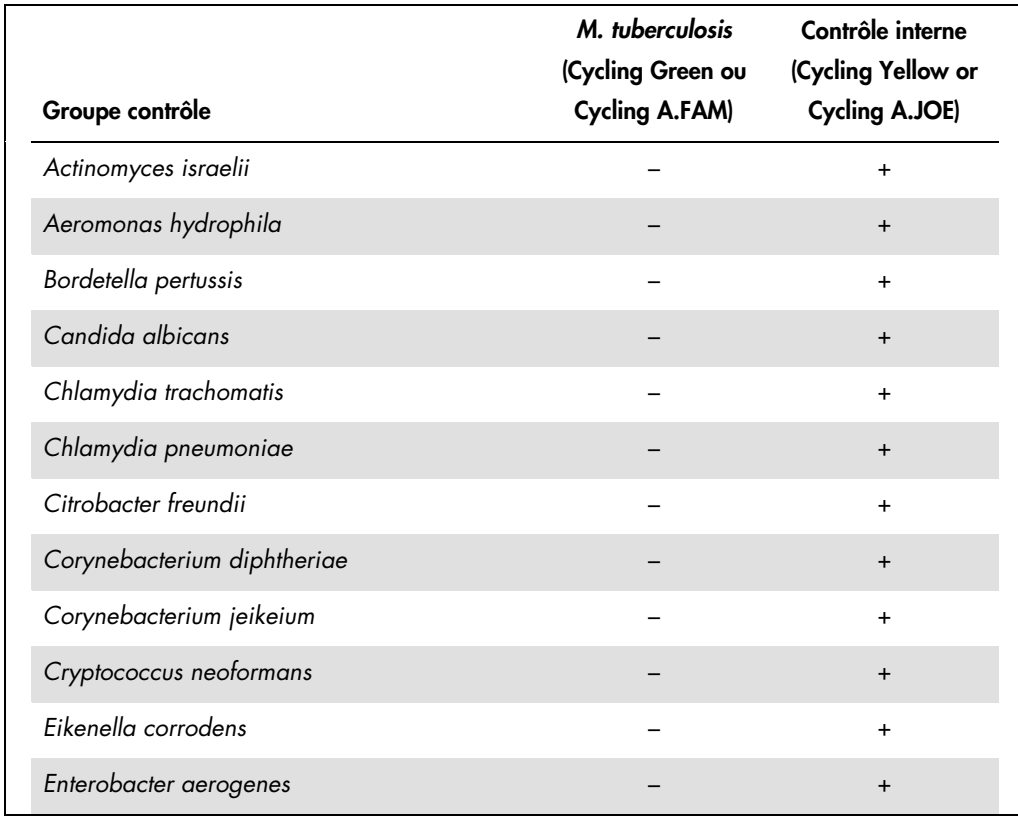

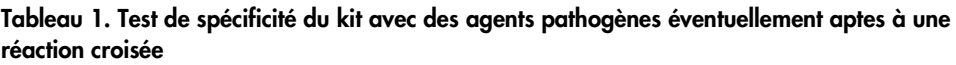

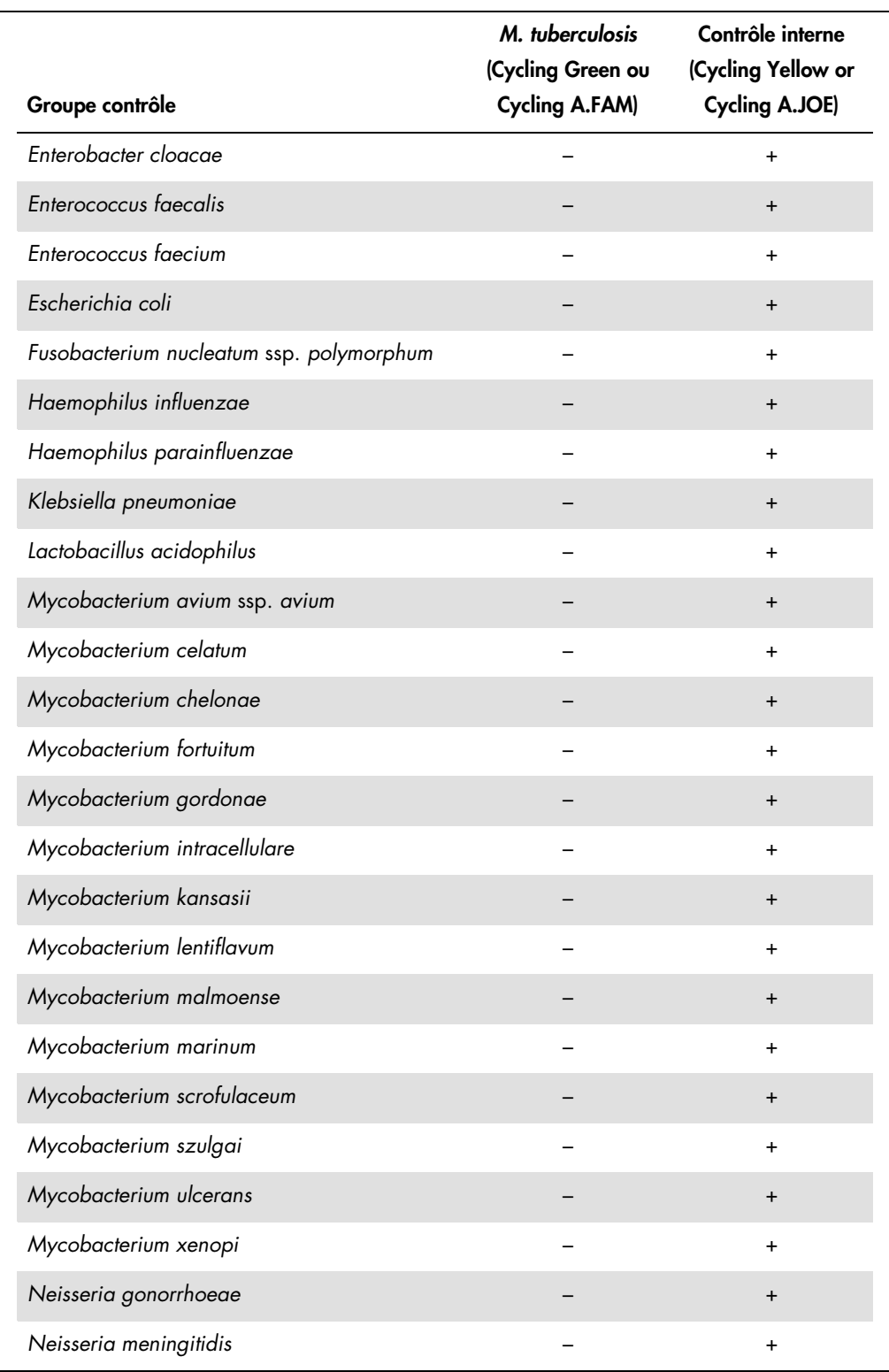

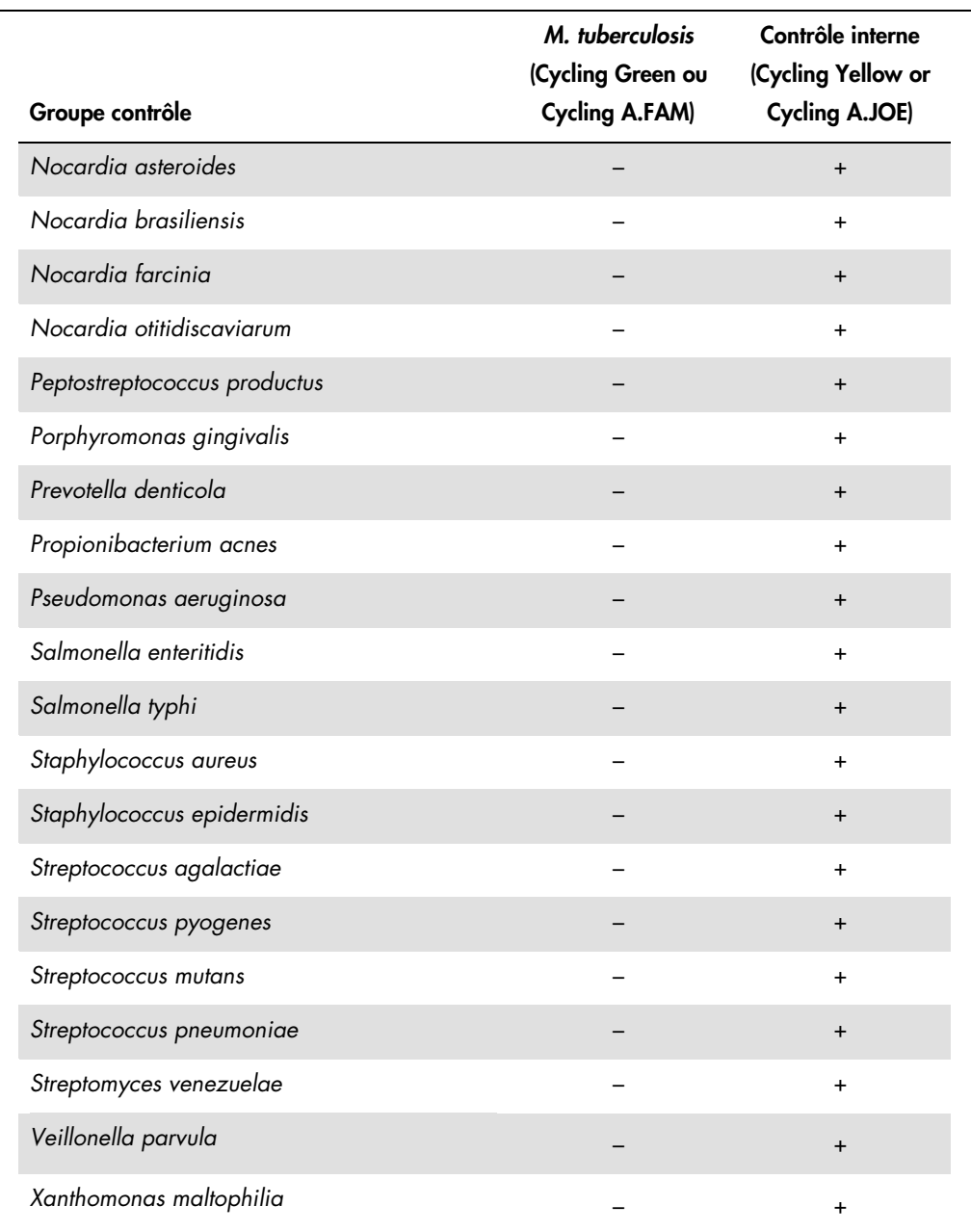

#### <span id="page-28-0"></span>Précision

Les données de précision du kit *artus* M. tuberculosis RG PCR ont été recueillies à l'aide d'appareils Rotor-Gene et permettent de déterminer la variance totale de l'essai. Cette variance totale est composée de la variabilité intra-essai (variabilité des résultats obtenus avec des échantillons de même concentration au sein du même essai), de la variabilité inter-essai (variabilité des résultats générés par différents appareils de même type utilisés par différentes personnes à l'intérieur d'un laboratoire) et de la variabilité inter-lot (variabilité des différents lots utilisés). Les données obtenues ont été utilisées pour déterminer l'écart type, la variance et le coefficient de variation aussi bien pour la PCR spécifique à l'agent pathogène que pour la PCR du contrôle interne.

Les données de précision du kit *artus* M. tuberculosis RG PCR ont été recueillies à l'aide de la norme de quantification ayant la plus faible concentration (QS 4 ; 30 copies/µl). Les essais ont été effectués en 8 réplicats. Les données de précision ont été calculées en se basant sur les valeurs de  $C_T$  des courbes d'amplification ( $C_T$  : cycle seuil, voir le tableau 2). En outre, les données de précision des résultats quantitatifs en copies/µl ont été établies à partir des valeurs  $C<sub>T</sub>$  correspondantes (voir le tableau 3). Sur la base de ces résultats, la variance totale d'un échantillon de concentration donnée est donc de 1,26 % (C<sub>T</sub>) ou de 14,64 % (copies/µl) et 1,57 % (C<sub>T</sub>) pour la détection de l'IC. Ces valeurs sont basées sur l'ensemble de chacune des valeurs des variabilités déterminées.

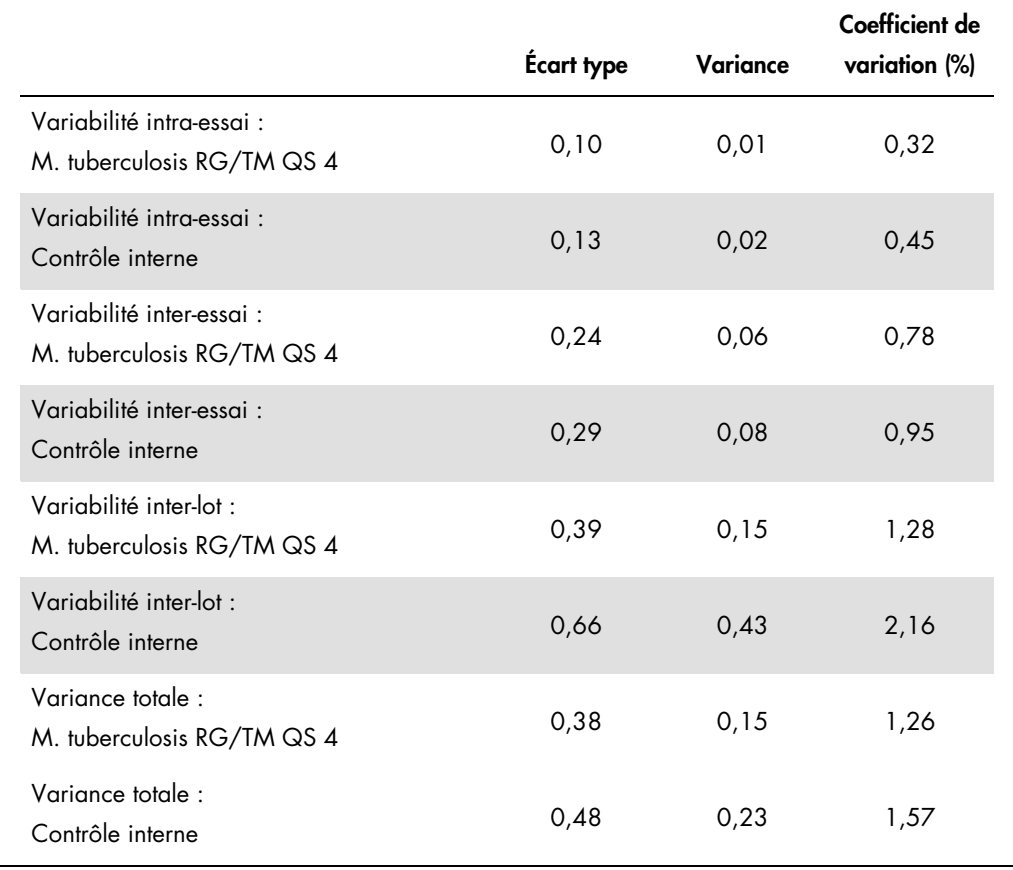

#### Tableau 2. Données de précision à partir des valeurs de CT

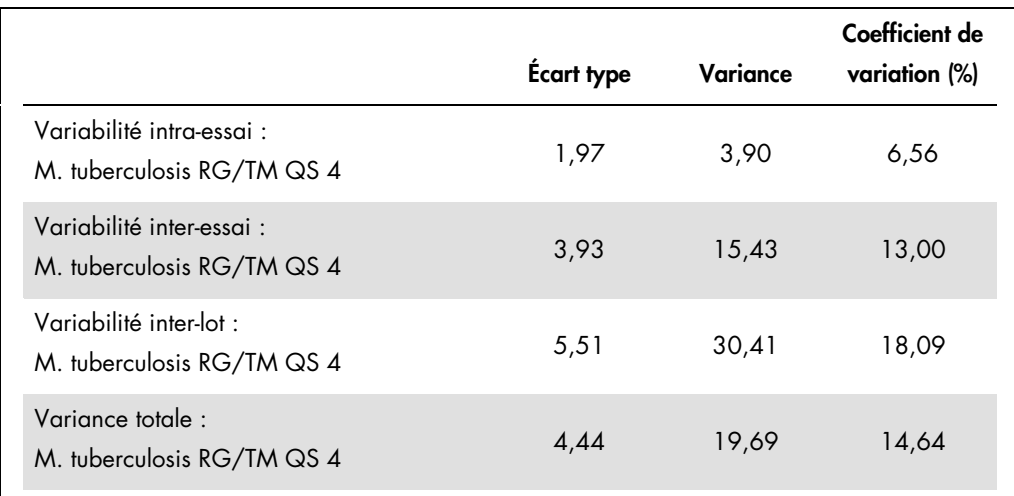

#### Tableau 3. Données de précision à partir des résultats quantitatifs (en copies/µl)

#### <span id="page-30-0"></span>Fiabilité

La vérification de la fiabilité permet de déterminer le taux d'échec total du kit *artus* M. tuberculosis RG PCR. 30 échantillons négatifs pour le complexe *M. tuberculosis* de chacun des prélèvement d'expectorations, lavages broncho-alvéolaires (BAL) et sécrétions bronchiques ont été inoculés avec 3 copies/µl de volume d'élution d'ADN de contrôle de *M. tuberculosis* (environ 3 fois la concentration de la limite de sensibilité analytique). Après extraction avec le kit QIAamp DNA Mini (voir « [Extraction de l'ADN](#page-9-0) », page [10\)](#page-9-0), ces échantillons sont analysés avec le kit *artus* M. tuberculosis RG PCR. Le taux d'échec pour *M. tuberculosis* était de 0 % pour la totalité des échantillons. En outre, la fiabilité de l'IC a été évaluée par purification et analyse d'échantillons négatifs pour le complexe *M. tuberculosis* d'expectorations, de lavages broncho-alvéolaires (BAL) et de sécrétions bronchiques (30 chacun). Le taux d'échec total était de 0%. Aucune inhibition n'a été observée. La fiabilité du kit *artus* M. tuberculosis RG PCR est donc ≥ 99 %.

#### <span id="page-30-1"></span>Reproductibilité

Les données de reproductibilité sont fournies dans le but de procéder à une évaluation régulière de la performance du kit *artus* M. tuberculosis RG PCR et d'en comparer l'efficacité avec d'autres produits. Ces données proviennent de programmes d'étude de performance établis.

# <span id="page-31-0"></span>Références

1. Mackay I.M. (2004) Real-time PCR in the microbiology laboratory. Clin. Microbiol. Infect. 10, 190.

# <span id="page-31-1"></span>Symboles

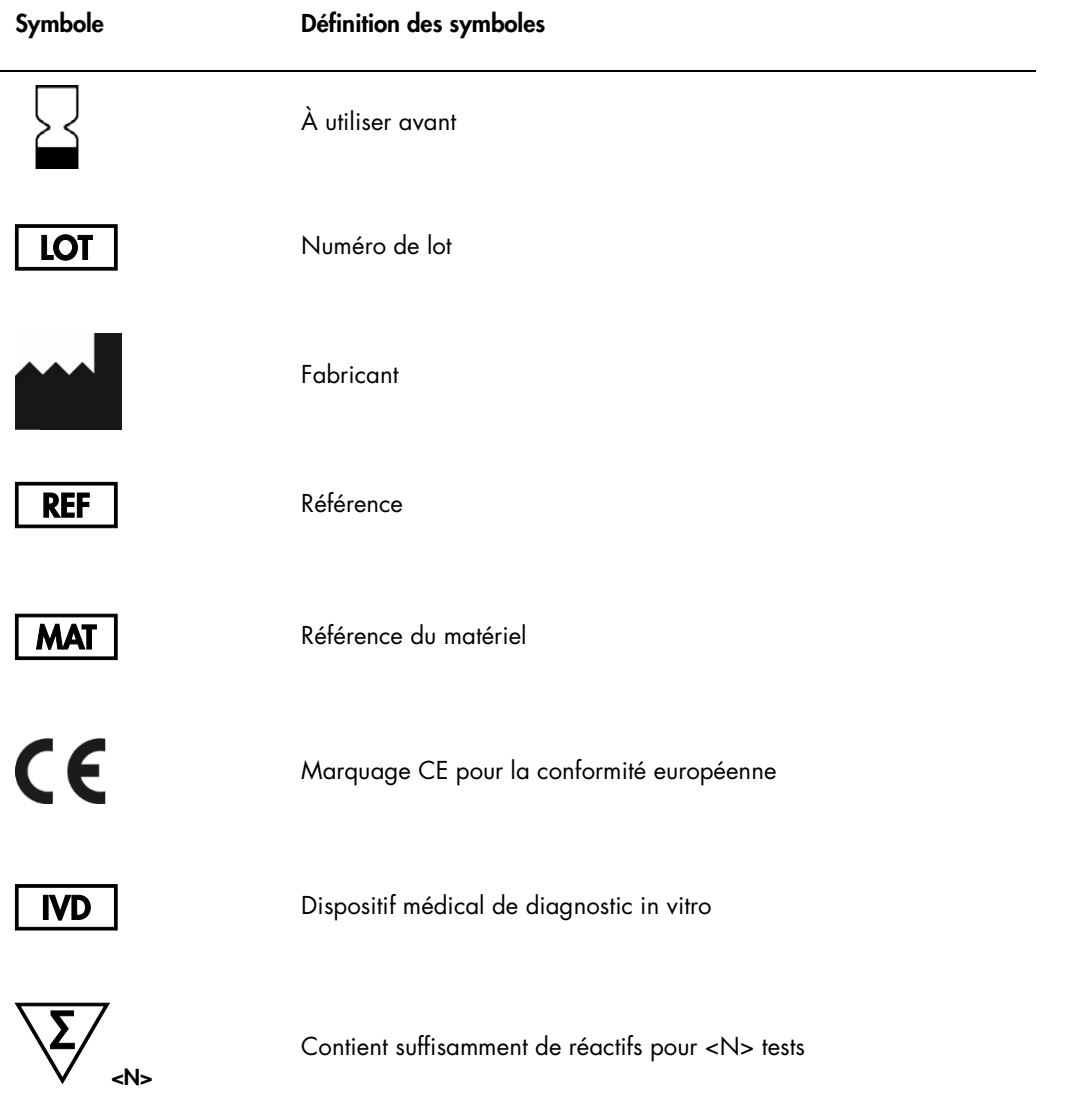

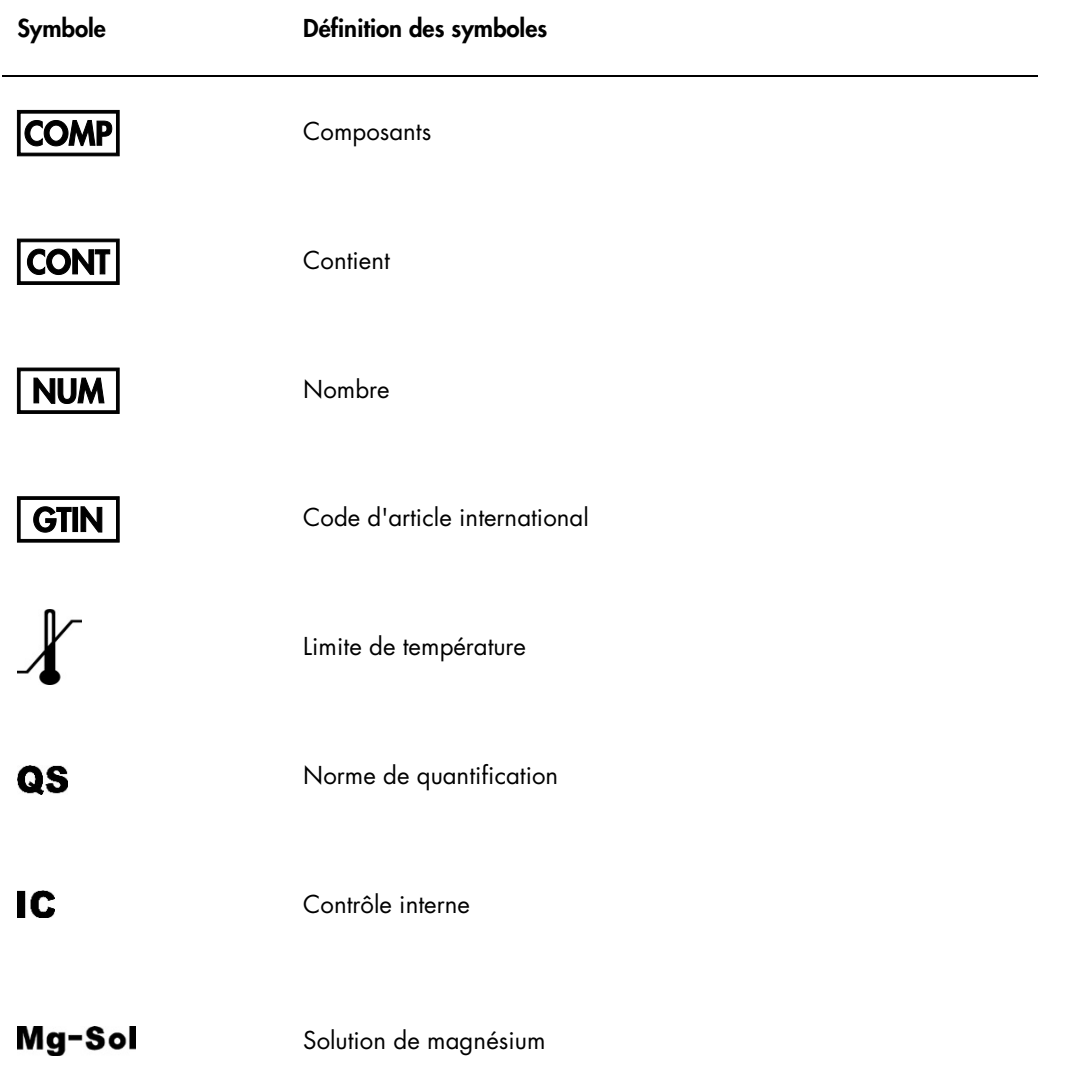

# <span id="page-33-0"></span>Pour commander

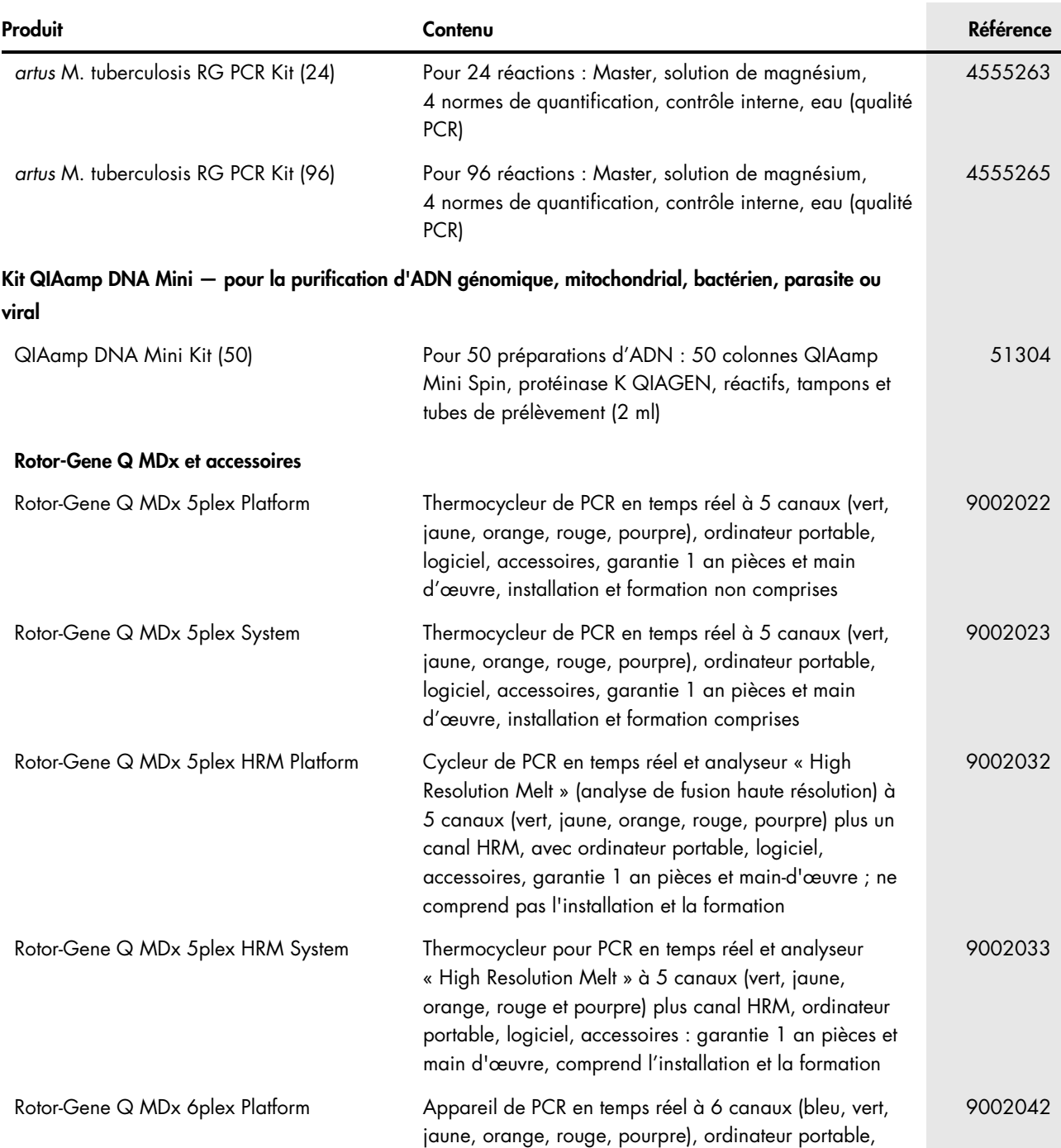

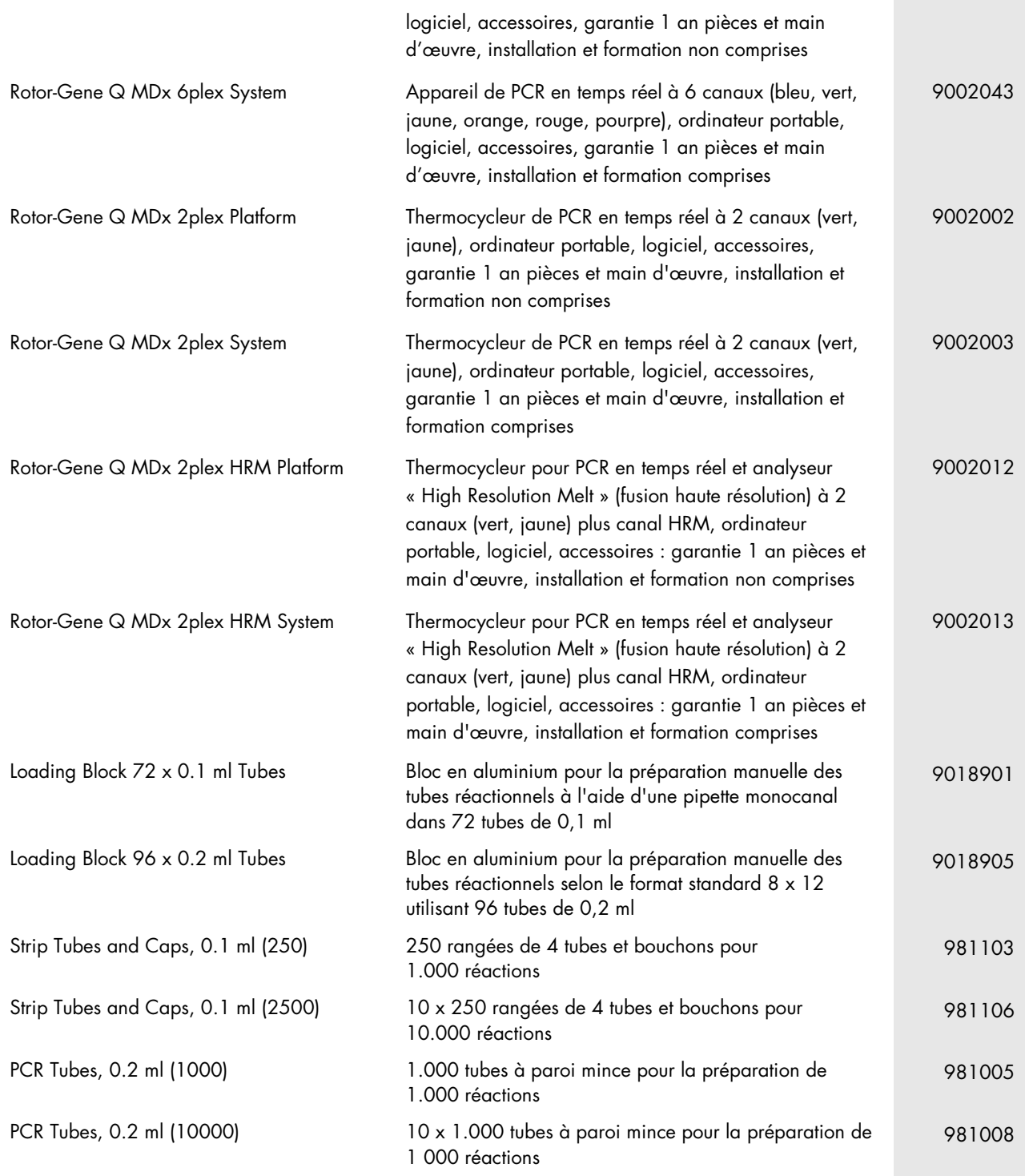

Pour obtenir les dernières informations sur la licence et les clauses de responsabilité spécifiques aux produits, consulter le manuel du kit ou le manuel d'utilisation QIAGEN respectif. Les manuels des kits et manuels d'utilisation QIAGEN sont disponibles à l'adresse www.qiagen.com ou peuvent être demandés auprès des QIAGEN Technical Services ou du distributeur local.

Marques de commerce : QIAGEN®, QIAamp®, *artus*®, Rotor-Gene® (Groupe QIAGEN) ; FAM™, JOE™, SYBR® (Life Technologies) ; Triton™ (The Dow Chemical Company). Les noms déposés, les noms de marque, etc., cités dans le présent document, même s'ils ne sont pas spécifiquement signalés comme tels, ne doivent pas être considérés comme non protégés par la loi.

Le kit *artus* M. tuberculosis RG PCR est un kit de diagnostic homologué CE conforme à la directive européenne 98/79/CE sur les diagnostics in vitro. Produit distribué dans certains pays uniquement.

Pour obtenir les dernières informations sur la licence et les clauses de responsabilité spécifiques aux produits, consulter le manuel du kit ou le manuel d'utilisation QIAGEN<br>respectif. Les manuels des kits et manuels d'ut

L'achat de ce produit permet à l'acheteur de l'utiliser pour poser des diagnostics humains in vitro. Aucun brevet général ni licence d'aucune sorte autre que ce droit spécifique d'utilisation à l'achat n'est accordé par la présente.

#### Accord de licence limitée pour le kit *artus* M. tuberculosis RG PCR

En utilisant ce produit, l'acheteur ou l'utilisateur du produit accepte les conditions suivantes :

- 1. Le produit ne doit être utilisé que conformément aux protocoles fournis et à ce manuel, et avec les composants fournis à l'intérieur du kit. QIAGEN n'accorde aucune licence sous sa propriété intellectuelle pour utiliser ou intégrer les composants tournis dans ce kit avec tou<br>est stipulé dans les protocoles fournis avec le produit, le présent manuel et les autres protocoles disponibles supplémentaires ont été fournis par des utilisateurs QIAGEN pour les utilisateurs QIAGEN. Ces protocoles n'ont pas été testés de manière approfondie ni optimisés par<br>QIAGEN. QIAGEN n'offre aucune garantie sur eux ni aucune
- 2. Hormis les licences énoncées expressément, QIAGEN n'offre aucune garantie indiquant que ce kit et/ou son(ses) utilisation(s) ne violent pas les droits de tiers.
- 3. Ce kit et ses composants sont sous licence pour une utilisation unique et ne peuvent pas être réutilisés, remis à neuf ou revendus.
- 4. QIAGEN rejette notamment toute licence, expresse ou tacite, autre que celles énoncées expressément.
- 5. L'acheteur et l'utilisateur du kit consentent à ne pas prendre, ni autoriser quiconque à prendre de quelconques mesures pouvant entraîner ou faciliter la réalisation d'actes interdits dans les conditions précédentes. QIAGEN peut faire appliquer les interdictions de cet Accord de licence limitée par tout tribunal et pourra recouvrir tous ses frais de recherche et de justice, y compris les frais d'avocats, en cas d'action en application de cet Accord de licence limitée ou de tous ses droits de propriété intellectuelle liés au kit et/ou à ses composant

Pour accéder aux conditions de licence mises à jour, voir [www.qiagen.com](http://www.qiagen.com/).

HB-0058-007 151031225 © 2007–2015 QIAGEN, tous droits réservés.

Pour commander www.qiagen.com/contact | Support technique support.qiagen.com | Site Web www.qiagen.com